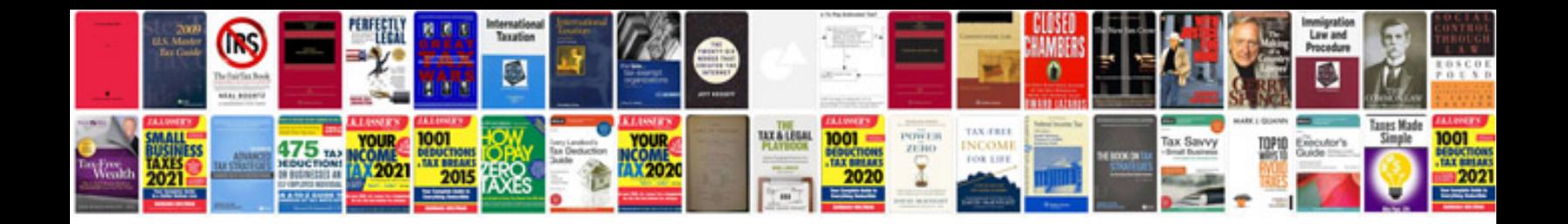

**Paper cube template**

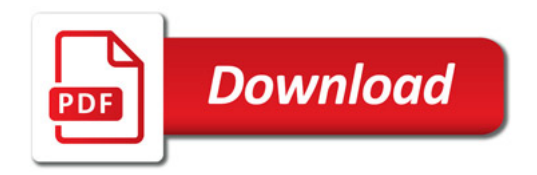

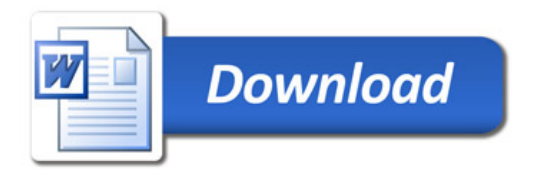